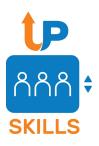

# Task 3.3. Students' Projects

Based on the guidelines available <u>here</u>

## Students' Projects

- Carry 1-3 ECTS (25-75 hours of study).
- Function as an addition to the learning content created in T3.2.
- The main purpose is for students to apply the acquired skills and techniques in an independent research project.
- This means that either no or very limited intermediate feedback is provided by the lecturer.

#### Defining the outcomes

- Based on the overall learning outcomes of the course. The main focus should be on applying the research skills and techniques acquired in the course.
- A possible exception to this is research reporting, which will not figure prominently in most courses but may need to be added to the list of learning outcomes and taken into account when planning evaluation.
- The predefined learning outcome concerning research reporting from the UPSKILLS Research-based teaching guidelines (Simonović et al. 2022), which can be used as a starting point when defining the relevant learning outcome for your learning content.

Students will be able to implement established conventions in research reporting, such as

- the ordering of thematic units in an article/report,
- clarity of statements,
- organization of the presentation,
- amount of text and graphical items on a slide/handout,
- terminology,
- citing conventions.

### Three kinds of implementations in curricula

- as an obligatory part of the course for all students;
- as an optional part of the course that students may do for extra credit; and
- as a full-fledged course that can be assigned to students who
  have the necessary previous knowledge (e.g., because they
  completed the relevant course at some previous point).

# Recommendation when making your projects

- When creating projects for students, we encourage building on the topics and examples used in the learning content and
- encourage students to interact with existing research infrastructures and repositories, either institutional or domain-specific (e.g. CLARIN).

### Steps in creating the instructions for students

- 0. Select the deliverable format (e.g. poster, talk, written research report).
  - ★ Recommended format for showcasing: blog post.
- 1. Adjust the structure of the deliverable template (based on the provided template).
- 2. Pre-fill the deliverable template with instructions and suggestions for students.
  - ★ Decide on what is pre-defined/provided and what the students have to do on their own.
- 3. Create an outline and timeline of the project.
- 4. Create the final version of the commented deliverable template.
- 5. Create the final version of the instructions in which the outline/timeline precedes the commented template.

# Parts of the guidelines to check out

- 3.1. Project outline and timeline
- 3.2. Research-report template with explanatory comments
- 4. Evaluation and grading
- 5. Formats for research reporting

Annex: Template for project description

#### Deliverable and deadline

May 18 June 15 2022 (but if anyone wants to stick to the original deadline, feel free to do so) for:

- Project descriptions (according to the <u>template</u>)
- Showcasable projects
  - For now we have 1 or 2 projects from Tanja + 1 from Marko

Question for discussion:

Where do we collect the project descriptions?

- Dedicated moodle?
- GDrive folder?